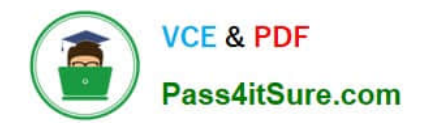

# **C2090-560Q&As**

PureData System for Analytics v7.1

# **Pass IBM C2090-560 Exam with 100% Guarantee**

Free Download Real Questions & Answers **PDF** and **VCE** file from:

**https://www.pass4itsure.com/c2090-560.html**

100% Passing Guarantee 100% Money Back Assurance

Following Questions and Answers are all new published by IBM Official Exam Center

**C** Instant Download After Purchase

**83 100% Money Back Guarantee** 

- 365 Days Free Update
- 800,000+ Satisfied Customers  $603$

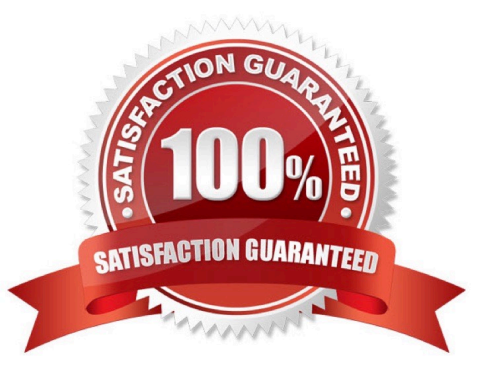

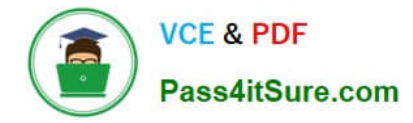

#### **QUESTION 1**

The Manage Software Distribution Packages Dashboard will automatically create command lines for which software package types?

- A. MSI and EXE
- B. MSI and SPB
- C. SPB and EXE
- D. MSI and Microsoft Patch Files

Correct Answer: B

#### **QUESTION 2**

Just prior to an IBM Tivoli Endpoint Manager V8.1 (TEM) deployment, a customer wants to have all content initially hidden from non-master operators and use Custom Sites to publish content. How should this requirement be handled?

A. By default all content is initially hidden until the TEM master operator selects the content to be published.

B. Using a Master Operator account, globally hide all content. Through the Master Operator account, work with the customer to establish the correct Custom Sites for copying desired content.

C. Using the TEM Administration Tool, set the Default Fixlet Visibility item to hide all content. Through a master operator account, work with the customer to establish the correct Custom Sites for copying desired content.

D. Using a master operator account, ensure that no non-master operator accounts have read access to any content. Through the master operator account, work with the customer to establish the correct Custom Sites for copying desired content.

Correct Answer: C

### **QUESTION 3**

When configuring Automatic Relay Selection, why should all IBM Tivoli Endpoint Manager (TEM) Relays and TEM Server be set for Manual Relay Selection?

A. There is no implication having the TEM Relays and the TEM Server set for Automatic Relay Selection.

B. TEM Relays using Automatic Relay Selection will create additional network load due to the ICMP pings used by the Auto Selection algorithm.

C. TEM Relays set to Automatic Relay Selection may incorrectly select another TEM Relay leading to the potential that these TEM Relays are unable to gather new content.

D. TEM Relays using Automatic Relay Selection will use additional system resources that will potentially impact the operations of the system where the TEM Relay Service has been installed.

Correct Answer: C

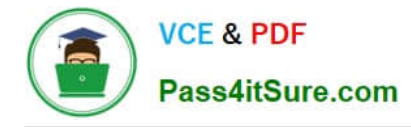

# **QUESTION 4**

Which permissions are available to a non-master operator in IBM Tivoli Endpoint Manager V8.1 (TEM)?

- A. grant privileges level of other users
- B. access to the Administration utility
- C. view the TEM Actions of other TEM Console users
- D. manage content and systems delegated by the master operator

Correct Answer: D

## **QUESTION 5**

Which two functions can an operator perform in the IBM Tivoli Endpoint Manager Console? (Choose two.)

- A. deploy actions
- B. view all unmanaged assets
- C. manage external Fixlet site subscriptions
- D. edit the management rights settings for other operators
- E. view unmanaged assets according to each operator\\'s predefined scope

Correct Answer: AE

[C2090-560 PDF Dumps](https://www.pass4itsure.com/c2090-560.html) [C2090-560 VCE Dumps](https://www.pass4itsure.com/c2090-560.html) [C2090-560 Practice Test](https://www.pass4itsure.com/c2090-560.html)